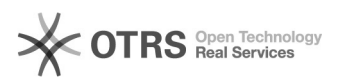

## H-schijf en/of T-schijf van thuis?

## 11-05-2024 05:06:10

## **FAQ-artikel afdrukken**

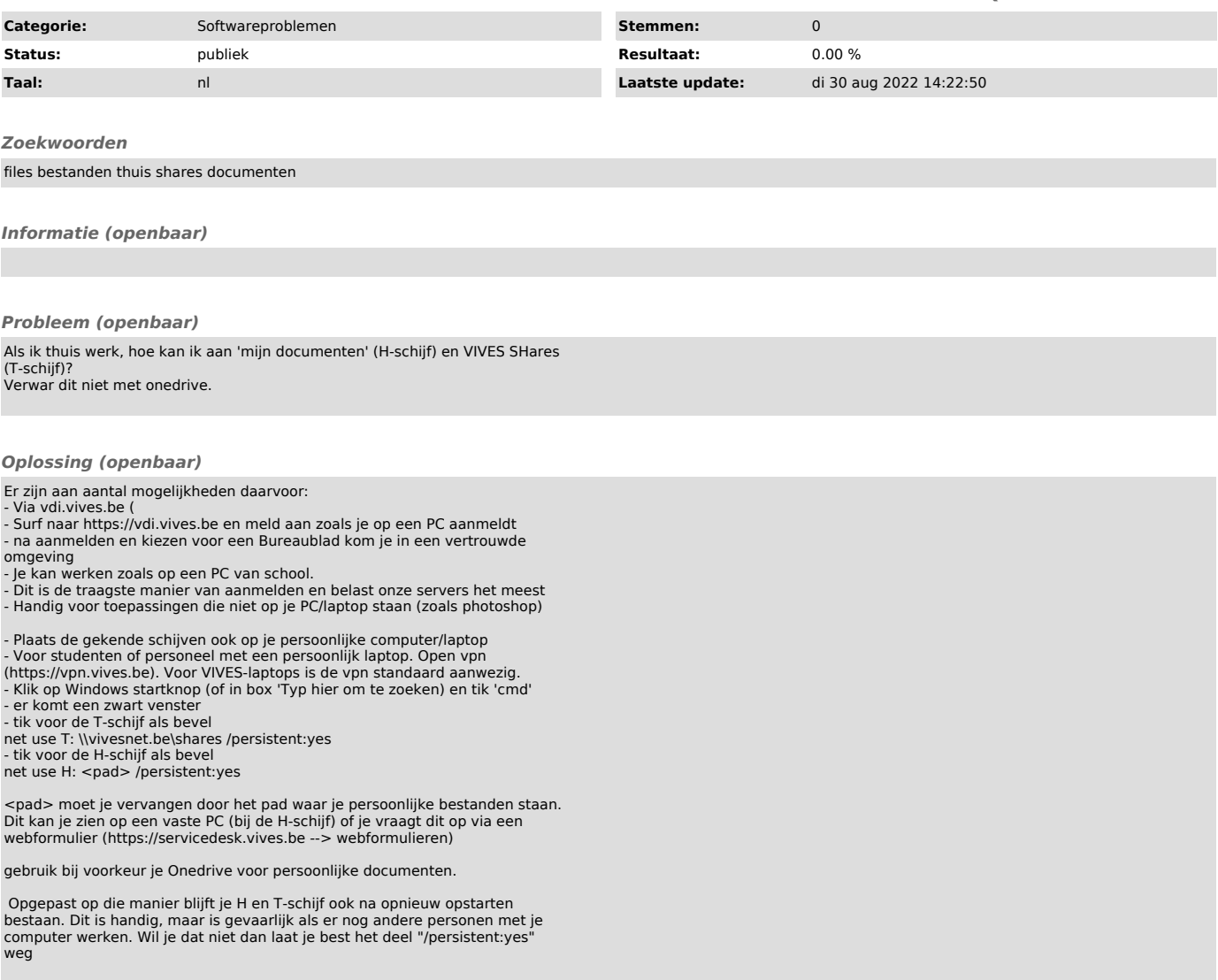